# Den Schlapphüten die Ohren verstopfen Transportverschlüsselung für alle

Alexander Schreiber  $\lt$ als@thangorodrim.ch $>$ 

http://www.thangorodrim.ch/

#### Chemnitzer Linux-Tage 2014, 2014-03-15

Privacy - like eating and breathing - is one of life's basic requirements.

> <span id="page-0-0"></span>– Katherine Neville イロメ イ押メ イヨメ イヨメー

Alexander Schreiber <als@thangorodrim.ch> Den Schlapphüten die Ohren verstopfen im 1/24

#### Inhalt

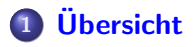

- 2 Transportverschlüsselung
- 3 Diensteverschlüsselung
- 4 [Private Netze](#page-13-0)

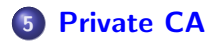

イロメ イ押メ イヨメ イヨメー

重

# Uber den Autor

- beschäftigt sich seit fast 20 Jahren mit Linux
- tätig als Systemingenieur bei Google Switzerland
- schätzt seine Privatsphäre

 $\left\{ \begin{array}{ccc} \square & \rightarrow & \left\{ \bigoplus \bullet & \leftarrow \Xi \right. \right\} & \leftarrow \left\{ \Xi \right. \right\} & \end{array} \right.$ 

重

# Um was geht es?

Globaler Angriff auf die Privatspähre

- **globale, anlassunabhängige Überwachung des Datenverkehrs**
- Anzapfung von Unterseekabeln
- Anzapfung firmeninterner WAN-Verbindungen
- **Kompromittierung von Routern**
- Zusammenarbeit verschiedener Geheimdienste zur Umgehung nationaler Uberwachungsbeschränkungen
- Ziel: Uberwachung allen Datenverkehrs im Rahmen des technisch machbaren (mit großen Budget)
- Wie die Privatsphähre bewahren?

<span id="page-3-0"></span> $(1 - \epsilon)$  and  $(1 - \epsilon)$  and  $(1 - \epsilon)$ 

#### Ziele des Vortrags

- Klärung der Angriffsszenarios:
	- Schleppnetzüberwachung
	- **Datenabgriff bei Datenübertragung im Klartext**
- Maßnahmen, dem Schleppnetz zu entgehen
- Wiederherstellung der Vertraulichkeit über offene Kommunikationspfade
- **Reduzierung der lesbaren Datenspuren**
- Transportverschlüsselung: Schutz von Daten in Bewegung

イロメ イ押メ イヨメ イヨメー

# Worum geht es nicht

- Datei-/Festplattenverschlüsselung: Schutz ruhender Daten
- Nutzdatenverschlüsselung oberhalb der Netzwerkprotokolle (z.B. PGP, S/MIME)
- Schutz gegen gezielte Überwachung/Datenabgriff durch Regierungsorgane im Rahmen der gesetzlichen Möglichkeiten
- Schutz gegen gezielte Überwachung/Angriffe durch andere hochkalibrige Angreifer inklusive Angriffe ausserhalb der Netzwerkinfrastruktur
- Schutz gegen Trafficanalyse ("Metadaten")

 $\left\{ \begin{array}{ccc} \square & \rightarrow & \left\langle \bigoplus \right. \right. & \rightarrow & \left\langle \biguplus \right. \right. & \rightarrow & \left\langle \biguplus \right. \right. & \rightarrow & \end{array}$ 

### Warum Transportverschlüsselung

- Netzverkehr ist überwiegend Klartext: HTTP, SMTP, ...
- −→ von Interessierten mitlesbar & modifizierbar
- **Abgriff vertraulicher Daten, Ubernahme von Sessions, ...**
- Problem für Privatsphäre und Sicherheit
- Beispiel: Einschleusung von Werbung in HTTP durch ISPs
- **•** Einschleusung von Malware
- Transportverschlüsselung schützt!
- SSL/TLS

<span id="page-6-0"></span>

# SSL/TLS

- SSL: Secure Sockets Layer, Vorläufer von TLS
- TLS: Transport Layer Security
- hybrides System: symmetrische & public key Verschlüsselung im Einsatz
- public key: Authentisierung, Schlüsselaustausch
- symmetrisch: Verschlüsselung der Kommunikation
- Authentisierung via X.509 Zertifikate (Server, seltener Client)
- Schlüsseltausch: Diffie-Hellman (DH)
- Verschlüsselung der Kommunikation: AES, Blowfish, ...

イロメ イ母メ イヨメ イヨメーヨ

# Zertifikate & die chain of trust

- Zertifikate: "Ausweis" mit wem spreche ich?
- Certification Authority (CA): (idealerweise) vertrauenswurdiger "Aussteller" ¨
- $\bullet$  chain of trust: Zertifikat  $\rightarrow$  (intermediate CA)  $\rightarrow$  root CA
- **auf public key Kryptographie basierend**
- root CA muß vertrauenswürdig sein, aber: Fehlausstellungen, Hacks, . . .
- vorinstallierte root CA Zertifikate
- CA Zertifikate nachinstallieren (Firmennetz, eigene CA)

KED KAD KED KED E LOQO

#### Kritische Details

- einfach nur Transportverschlüsselung reicht nicht
- unsichere Algorithmen, nachträgliche Entschlüsselung
- Lösungen:
	- perfect forward secrecy ((EC)DHE): ephemeral DH
	- sichere Kryptoalgorithem mit langen Schlüsseln (AES)
	- sichere Hashalgorithmen (SHA-2 Familie)
	- schwache Algorithmen (RC4, DES, . . . ) vermeiden
- man-in-the-middle: Zertifikate prüfen
- **System CA store gegen Einschleusung von Zertifikaten sichern**

 $\left\{ \begin{array}{ccc} \square & \rightarrow & \left\langle \bigoplus \right. \right. & \rightarrow & \left\langle \biguplus \right. \right. & \rightarrow & \left\langle \biguplus \right. \right. & \rightarrow & \end{array}$ 

# Verschlüsselung auf Protokollebene - Ubersicht

- zwei Varianten:
	- komplettes Protokol in SSL/TLS einpacken, separat ansprechen (andere Ports)
	- existierende Verbindung auf SSL/TLS umschalten (STARTTLS), muß von Clientsoftware unterstützt werden
- WWW: https (SSL/TLS, siehe RFC 2818), separater Port
- SMTP: entweder SMTP+STARTTLS auf 25/tcp oder SSL/TLS SMTP auf separaten Ports
- POP3 und IMAP: SSL/TLS Varianten auf eigenen Ports
- openssl s client -connect google.ch:443 -status

<span id="page-10-0"></span>

# HTTP/IMAP/POP3/. . .

- Standard: Server nicht authentisiert, Session im Klartext
- TLS: Server authentisiert mit Zertifikat, Session verschlüsselt
- HTTPS, IMAPS, POP3S, ...
- von allen wichtigen Servern unterstützt
- HTTP-only Server: SSL reverse Proxies (Squid, Varnish, . . . )
- stunnel (z.B. uucp-over-stunnel-over-IP)
- wichtig: Kryptooptionen korrekt setzen! (DHE, AES, . . . )
- $\bullet$  für SSL-fähige Server: nur Zertifikat + Schlüssel nötig

**KORK ERKER ADAM DE SORA** 

#### Transportverschlüsselung bei EMail

- komplettes Protokoll (andere Ports) oder STARTTLS
- wer schickt Mail mit Transportverschlüsselung?
	- Postfix Logs: "setting up TLS connection" suchen
	- EMail-Client: Header lesen, in Received: Headern nach "using TLS" suchen
	- **Beispiel EBay:**

using TLSv1 with cipher DHE-RSA-AES256-SHA (256/256 bits)

- $\bullet \rightarrow$  perfect forward secrecy, sichere Krypto
- Google, EBay, Debian ML, Yahoo, AOL, Microsoft, Freshmeat, Sourceforge, Linbit, digitec, . . . in variabler Sicherheit

**KORK ERKER ADAM DE SORA** 

# Private Netze - OpenVPN

- **OpenVPN: Open Source Virtual Private Network software**
- Aufbau verschlüsselter VPNs über das Internet
- **•** Anwendungsbeispiele:
	- mehrere Standorte sicher verbinden
	- Aussendienstler
	- **Sicherung von WLAN-Links**
	- **Heimnetz und externer Server**
	- Zugriff auf das Heimnetz von unterwegs
	- **•** sicherer Netzzugang in unsicheren Netzen

<span id="page-13-0"></span> $\left\{ \begin{array}{ccc} \square & \rightarrow & \left\langle \bigoplus \right. \right. & \rightarrow & \left\langle \biguplus \right. \right. & \rightarrow & \left\langle \biguplus \right. \right. & \rightarrow & \end{array}$ 

# OpenVPN: Ubersicht ¨

- **e** eigenes Protokoll
- Authentisierung via shared secret/Zertifikate/Passwort
- **•** setzt auf OpenSSL und SSLv3/TLSv1 auf,
- sehr flexibel, IPv6 Unterstützung
- **Userspace Anwendung**
- wesentlich einfacher als IPSec zu konfigurieren
- breite Plattformunterstützung: Linux, \*BSD, MacOS X, Windows, Android, iOS, ...

**KORK ERKER ADAM DE SORA** 

# minimale OpenVPN client.conf

client  $\qquad \qquad \qquad \qquad \qquad \text{if} \quad \text{or} \quad \text{if} \quad \text{mod}e$ dev tun  $\qquad \qquad \qquad$  tun device proto udp  $\qquad$   $\qquad$   $\$ remote vpn-server.example.com 1234 # VPN server ca keys/ca.crt # CA cert cert keys/client.crt # client cert key keys/client.key # client secret key

- 
- 
- 
- 
- 
- 

イロメ イ押メ イヨメ イヨメー

#### Private CA für zuhause

- CA für den Eigenbedarf:
	- Serverzertifikate: HTTPS, IMAPS, OpenVPN, . . .
	- Clientzertifikate: OpenVPN
- **•** eigene CA: Kontrolle & Sicherheit
- **•** relativ einfach mit fertigen Werkzeugen
- Empfehlung: easy-rsa von OpenVPN

<span id="page-16-0"></span>イロメ イ押メ イヨメ イヨメー

#### Der ganz aufwendige Ansatz . . .

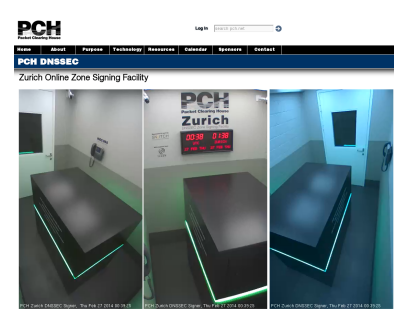

https://www.pch.net/dnssec/zurich.php

- **SCIF** in einem Rechenzentrum
- GSA Klasse 5 Panzerschrank (10 min Widerstand) im SCIF
- **Computer im Panzerschrank**
- Hardware-Krypto-Modul in Computer
- Schlüssel im Hardware-Krypto-Modul

Alexander Schreiber <als@thangorodrim.ch> Den Schlapphüten die Ohren verstopfen 18 / 24

 $(0.12.1 \pm 0.000)$   $(0.12.1 \pm 0.000)$ 

#### . . . und der ganz einfache Ansatz.

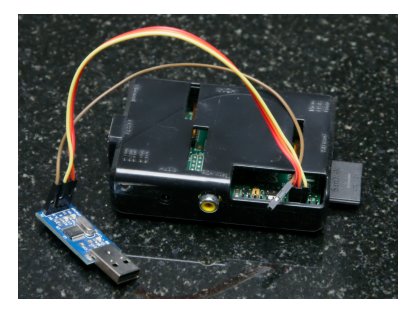

- Raspberry Pi
- mit serieller Konsole (kein Netzwerk!)
- mit SD-Karte
- USB-Stick zum Datentransfer

Alexander Schreiber <als@thangorodrim.ch> Den Schlapphüten die Ohren verstopfen 19 / 24

イロン イ母ン イヨン イヨン

#### easy-rsa

- CA Setup:
	- easy-rsa Verzeichnis nach Arbeitsverzeichnis kopieren
	- vars Datei editieren (Schlüssellänge, Namen, ...)
	- source ./vars
	- ./clean-all
	- ./build-ca
- **DH Parameter erzeugen:** 
	- ./build-dh
- **•** Server-Key erzeugen:
	- ./build-key-server gate.vpn.example.com
- **•** Client-Key erzeugen:
	- ./build-key client.vpn.example.com

 $\mathbf{A} \equiv \mathbf{A} + \mathbf{A} + \mathbf{B} + \mathbf{A} + \mathbf{B} + \mathbf{A} + \mathbf{B} + \mathbf{A} + \mathbf{B} + \mathbf{A} + \mathbf{B} + \mathbf{A} + \mathbf{B} + \mathbf{A} + \mathbf{B} + \mathbf{A} + \mathbf{B} + \mathbf{A} + \mathbf{B} + \mathbf{A} + \mathbf{B} + \mathbf{A} + \mathbf{B} + \mathbf{A} + \mathbf{B} + \mathbf{A} + \mathbf{B} + \mathbf{A} + \mathbf{B} + \mathbf{A} + \math$ 

KED KAP KIED KIED IE VOQO

#### easy-rsa ./vars example

#### export KEY\_SIZE=2048

- export CA\_EXPIRE=3650
- export KEY\_EXPIRE=3650
- export KEY\_COUNTRY="CH"
- export KEY\_PROVINCE="ZH"
- export KEY\_CITY="Zurich"
- export KEY\_ORG="CLT2014"
- export KEY\_EMAIL="admin@example.org"
- export KEY\_CN=changeme
- export KEY\_NAME=changeme
- export KEY\_OU="CLT2014 example"

#### CA Backup

- Zertifikate per default 10 Jahre gültig
- Verlust der CA wegen Bitfäule ... nicht gut
- Flash (SD-Card, USB-Stick) kein Langzeitmedium
- Backup notwendig!
- Langzeitmedium: Papier
- **•** gzip -9, base64, QR-Code, ausdrucken
- QR-Code decodieren (z.B. Barcode Scanner von ZX Crossing)

 $\mathbf{A} \equiv \mathbf{A} + \mathbf{A} + \mathbf{B} + \mathbf{A} + \mathbf{B} + \mathbf{A} + \mathbf{B} + \mathbf{A} + \mathbf{B} + \mathbf{A} + \mathbf{B} + \mathbf{A} + \mathbf{B} + \mathbf{A} + \mathbf{B} + \mathbf{A} + \mathbf{B} + \mathbf{A} + \mathbf{B} + \mathbf{A} + \mathbf{B} + \mathbf{A} + \mathbf{B} + \mathbf{A} + \mathbf{B} + \mathbf{A} + \mathbf{B} + \mathbf{A} + \mathbf{B} + \mathbf{A} + \math$ 

#### ca.crt Backup auf Papier

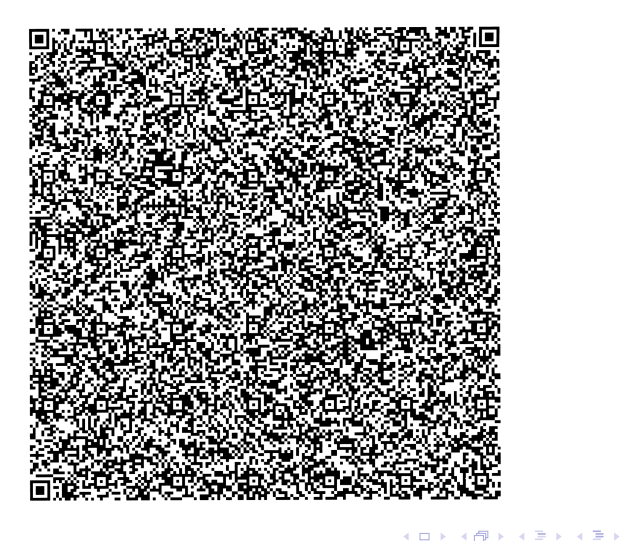

Þ

#### Fragen?

# Fragen?

Alexander Schreiber <als@thangorodrim.ch> Den Schlapphüten die Ohren verstopfen 24 / 24

 $\left\{ \begin{array}{ccc} 1 & 0 & 0 \\ 0 & 1 & 0 \end{array} \right.$ 

<span id="page-23-0"></span> $299$ 

Þ